COMPSCI 270: Artificial Intelligence

## Homework 4: Planning

Due April 2 before the beginning of class

Please read the rules for assignments on the course web page. Of course, **do not share code**. Acknowledge any help you received and any sources you used. If you are not sure whether you are allowed to use something, ask. Please use Piazza for questions and Gradescope to turn in the assignment.

## 1 Introduction

In this brief homework assignment, we will consider another block stacking domain. Unlike the ones considered before, in this domain, a block needs to be stacked on *two* other blocks, and those two blocks must be touching each other. (Or, the block can be put on the table.) Thus, we no longer just consider whether a block is clear; we must consider whether the left side of its top is clear (left-clear ?block), and whether the right side of its top is clear (left-clear ?block), and whether the right side of its top is clear (left-clear ?block), and whether the right side of its top is clear (left-clear ?block), as well as whether there is currently nothing to the left or right of a block (nothing-to-left ?block), (nothing-to-right ?block).

Because a block may be touching another block, we can no longer use the same kind of gripper that we used before. Instead, we use one that can grab a block *from the top right*. This means that for us to be able to pick up a block, it needs to have nothing on top of it, *and* there needs to be nothing adjacent to the right of it.

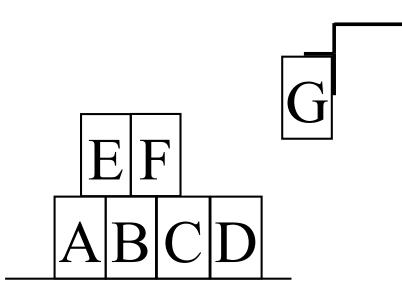

Figure 1: Example Configuration

Consider the example in Figure 1. The arm is currently holding block G. It could place it on top of E and F; it could place it on top of C and D, so that F will be touching it; it could place it on the table so D will be touching it; or it could place it on the table in a new stack so that nothing will be touching it. It *cannot* put G next to A, because it has to come in from the top right.

If the arm weren't currently holding G, it could pick up either F or D. It *cannot* pick up E, because it has to come in from the top right. We have to consider a number of different cases, all corresponding to different actions. For picking up a block, it matters whether it is touching a block to the left (in which case we need to update that for the block to the left) or not; it also matters whether it is on top of other blocks (in which case we need to update that for the block to the blocks below) or not. In the former case we add -touching to the action and in the latter case -stacked. E.g., action pick-up-from-top-right-touching-stacked is picking up a block that is on top of other blocks on the left. The same is true for when we put blocks down.

## 2 Submission Instructions and Testing

In the domain file (block-domain.pddl) you're given, the predicates and some of the actions have already been defined and you need to implement the remaining action schemas:

- take-from-bag
- pick-up-from-top-right-stacked
- pick-up-from-top-right-touching
- pick-up-from-top-right
- put-down-from-top-right-stacked
- put-down-from-top-right-touching
- put-down-from-top-right

You should **not** define new predicates and actions. You should submit block-domain.pddl to the Gradescope assignment "Homework 4: Planning", and you should upload it directly without zipping.

You can use the fast-forward solver (ff), the executable file included in the helper code, to test your implementation. You need to run ff on a Linux OS, or alternatively you can run an Ubuntu image using Docker containers on Mac or Windows. Once you download and install Docker, you can run it from the command line:

```
$ docker run -v [/path/to/hw/directory]:/home -t -i ubuntu
$ cd home
$ ./ff -o block-domain.pddl -f block-test-1.pddl
```

You also need to give Docker the permission to access the directory.

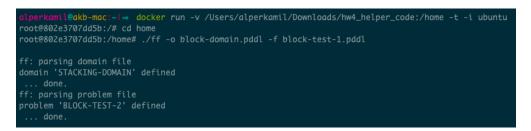

Figure 2: Example Execution on Mac

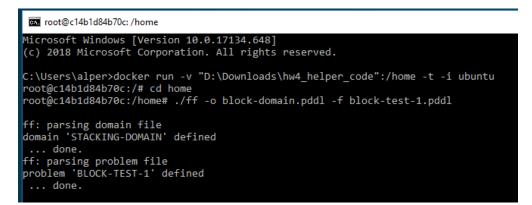

Figure 3: Example Execution on Windows

We have given you three instance files to test your code with; we have kept others secret for testing purposes. Please note that the planner is *not* guaranteed to give an *optimal* plan, and as you can see it comes up with some pretty strange plans. That is OK.

- block-test-1.pddl
  - Reverse the order of blocks in a row.

```
Initial State:
B1--B2--B3--B4
Goal:
B4--B3--B2--B1
```

- Plan:
  - step 0: PICK-UP-FROM-TOP-RIGHT-TOUCHING B4 B3
    - 1: PUT-DOWN-FROM-TOP-RIGHT B4
    - 2: PICK-UP-FROM-TOP-RIGHT-TOUCHING B3 B2
    - 3: PUT-DOWN-FROM-TOP-RIGHT-TOUCHING B3 B4
    - 4: PICK-UP-FROM-TOP-RIGHT-TOUCHING B2 B1
    - 5: PUT-DOWN-FROM-TOP-RIGHT-TOUCHING B2 B3
    - 6: PICK-UP-FROM-TOP-RIGHT B1
    - 7: PUT-DOWN-FROM-TOP-RIGHT-TOUCHING B1 B2

- block-test-2.pddl
  - Construct a pyramid using the blocks in the bag.

Goal:

```
B3
    XX--B2
  XX--XX--B1
– Plan:
          O: TAKE-FROM-BAG B1
 step
          1: PUT-DOWN-FROM-TOP-RIGHT B1
          2: TAKE-FROM-BAG B2
          3: PUT-DOWN-FROM-TOP-RIGHT-TOUCHING B2 B1
          4: TAKE-FROM-BAG B3
          5: PUT-DOWN-FROM-TOP-RIGHT B3
          6: PICK-UP-FROM-TOP-RIGHT-TOUCHING B2 B1
          7: PUT-DOWN-FROM-TOP-RIGHT-TOUCHING B2 B3
          8: PICK-UP-FROM-TOP-RIGHT B1
          9: PUT-DOWN-FROM-TOP-RIGHT-TOUCHING B1 B2
         10: TAKE-FROM-BAG B6
         11: PUT-DOWN-FROM-TOP-RIGHT B6
         12: PICK-UP-FROM-TOP-RIGHT-TOUCHING B1 B2
         13: PUT-DOWN-FROM-TOP-RIGHT-TOUCHING B1 B6
         14: PICK-UP-FROM-TOP-RIGHT-TOUCHING B2 B3
         15: PUT-DOWN-FROM-TOP-RIGHT-TOUCHING B2 B1
         16: PICK-UP-FROM-TOP-RIGHT B3
         17: PUT-DOWN-FROM-TOP-RIGHT-STACKED B3 B1 B2
         18: TAKE-FROM-BAG B5
         19: PUT-DOWN-FROM-TOP-RIGHT B5
         20: TAKE-FROM-BAG B4
         21: PUT-DOWN-FROM-TOP-RIGHT-TOUCHING B4 B5
         22: PICK-UP-FROM-TOP-RIGHT-STACKED B3 B1 B2
        23: PUT-DOWN-FROM-TOP-RIGHT B3
         24: PICK-UP-FROM-TOP-RIGHT-TOUCHING B2 B1
         25: PUT-DOWN-FROM-TOP-RIGHT-TOUCHING B2 B3
         26: PICK-UP-FROM-TOP-RIGHT-TOUCHING B1 B6
         27: PUT-DOWN-FROM-TOP-RIGHT-TOUCHING B1 B4
         28: PICK-UP-FROM-TOP-RIGHT-TOUCHING B2 B3
         29: PUT-DOWN-FROM-TOP-RIGHT-TOUCHING B2 B1
         30: PICK-UP-FROM-TOP-RIGHT B3
         31: PUT-DOWN-FROM-TOP-RIGHT-STACKED B3 B1 B2
         32: PICK-UP-FROM-TOP-RIGHT B6
         33: PUT-DOWN-FROM-TOP-RIGHT-STACKED B6 B5 B4
         34: PICK-UP-FROM-TOP-RIGHT-STACKED B3 B1 B2
         35: PUT-DOWN-FROM-TOP-RIGHT B3
         36: PICK-UP-FROM-TOP-RIGHT-TOUCHING B2 B1
        37: PUT-DOWN-FROM-TOP-RIGHT-TOUCHING-STACKED B2 B6 B4 B1
         38: PICK-UP-FROM-TOP-RIGHT B3
```

39: PUT-DOWN-FROM-TOP-RIGHT-STACKED B3 B6 B2

- block-test-3.pddl
  - Destruct a pyramid.

```
Initial State:

B6

B4--B5

B1--B2--B3

Goal:

B6--B5--B4--B3--B2--B1
```

- Plan:
  - step 0: PICK-UP-FROM-TOP-RIGHT-STACKED B6 B4 B5
    - 1: PUT-DOWN-FROM-TOP-RIGHT B6
    - 2: PICK-UP-FROM-TOP-RIGHT-TOUCHING-STACKED B5 B4 B2 B3
    - 3: PUT-DOWN-FROM-TOP-RIGHT-TOUCHING B5 B6
    - 4: PICK-UP-FROM-TOP-RIGHT-STACKED B4 B1 B2
    - 5: PUT-DOWN-FROM-TOP-RIGHT-TOUCHING B4 B5
    - 6: PICK-UP-FROM-TOP-RIGHT-TOUCHING B3 B2
    - 7: PUT-DOWN-FROM-TOP-RIGHT-TOUCHING B3 B4
    - 8: PICK-UP-FROM-TOP-RIGHT-TOUCHING B2 B1
    - 9: PUT-DOWN-FROM-TOP-RIGHT-TOUCHING B2 B3
    - 10: PICK-UP-FROM-TOP-RIGHT B1
    - 11: PUT-DOWN-FROM-TOP-RIGHT-TOUCHING B1 B2